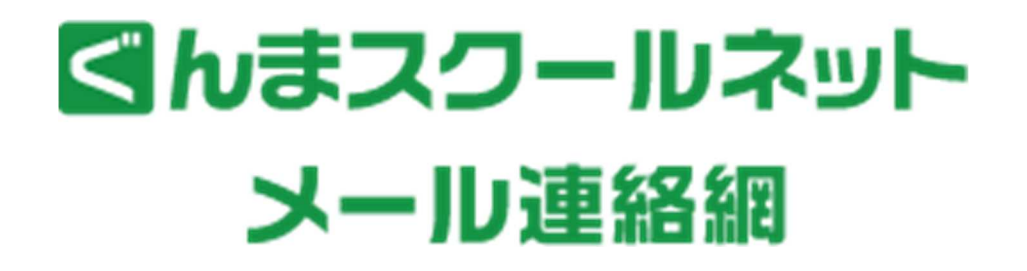

1 8 3 1 3

## 1 . 2. 3 3. 4. 5. 6.

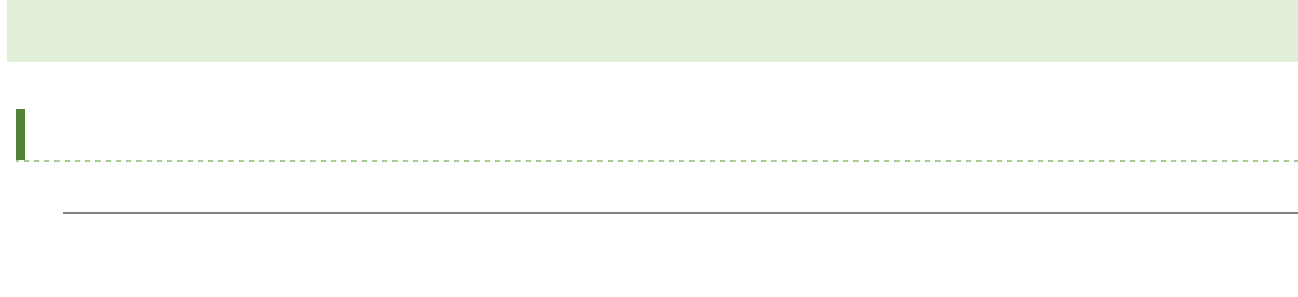

## XX X X 1 . 2.

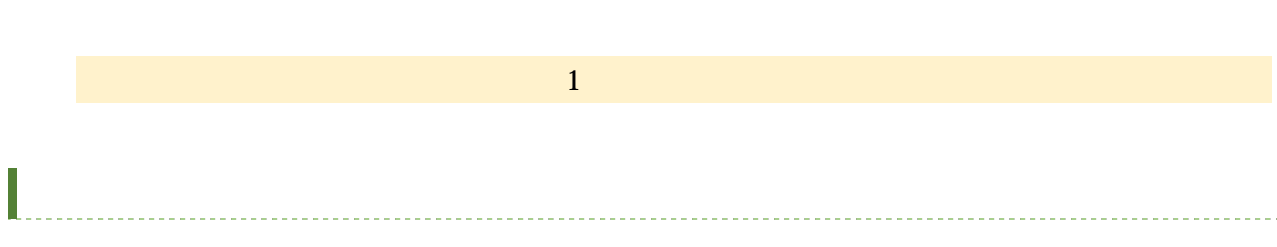

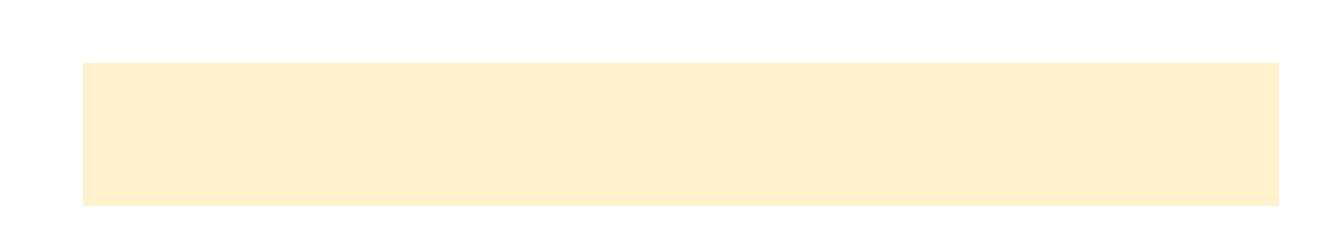

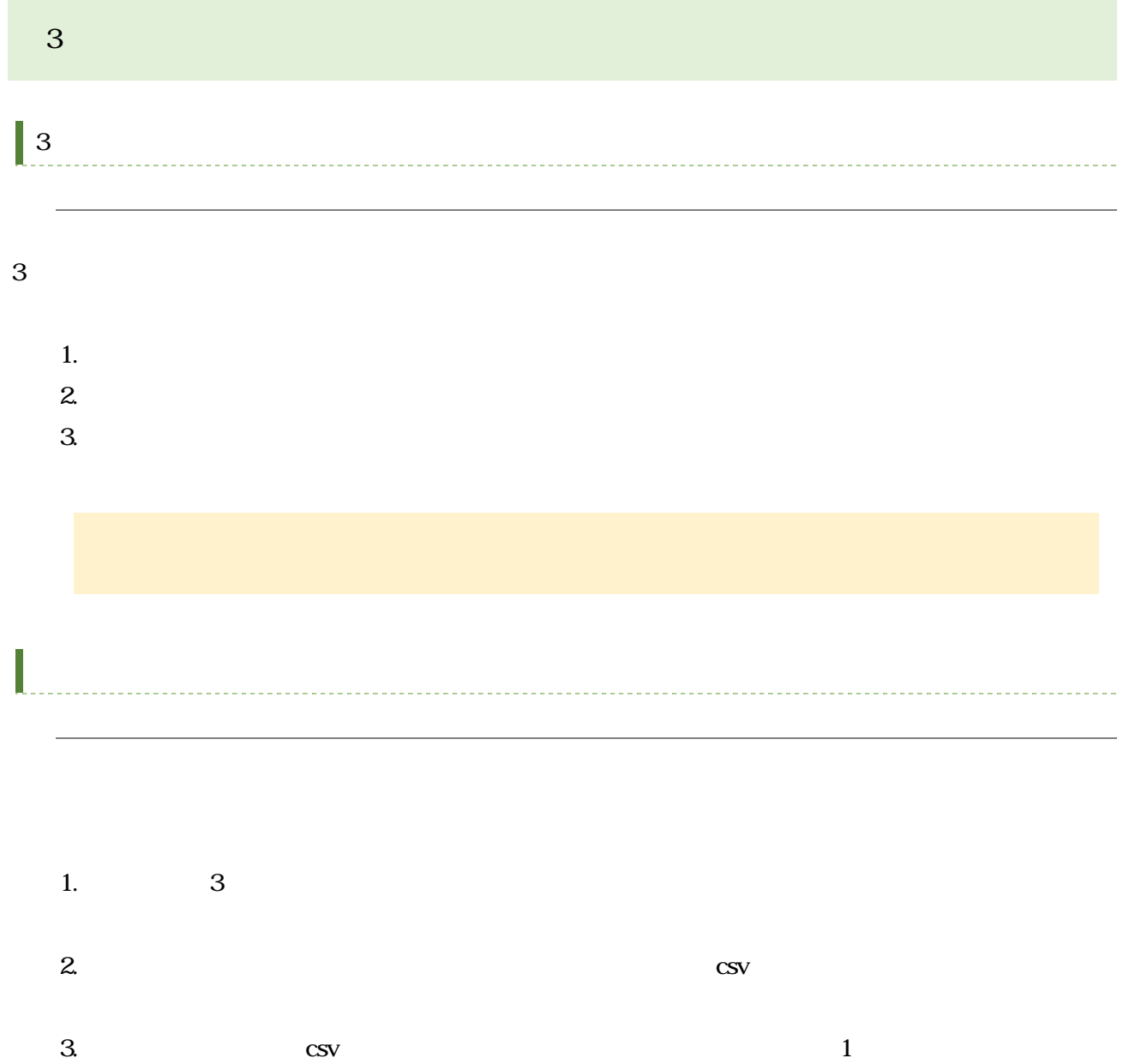

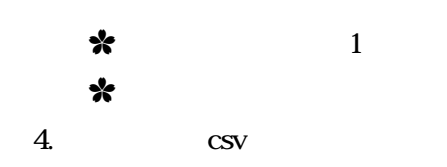

I

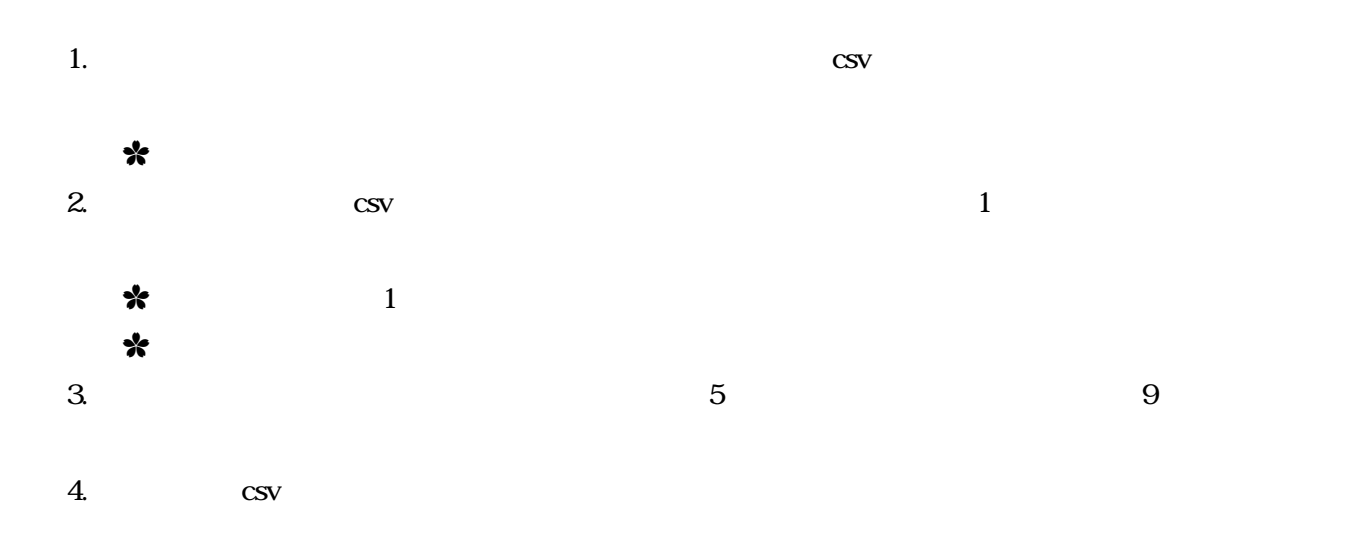

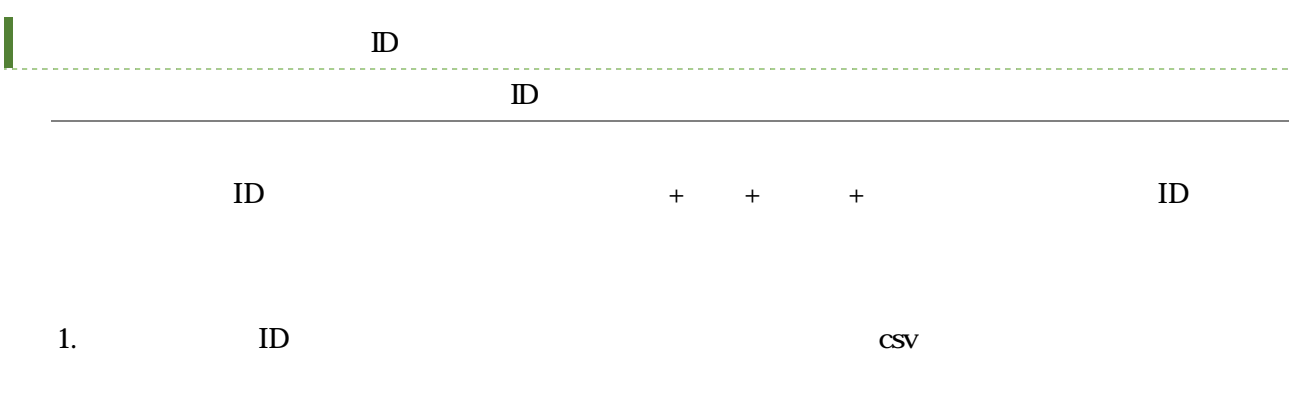

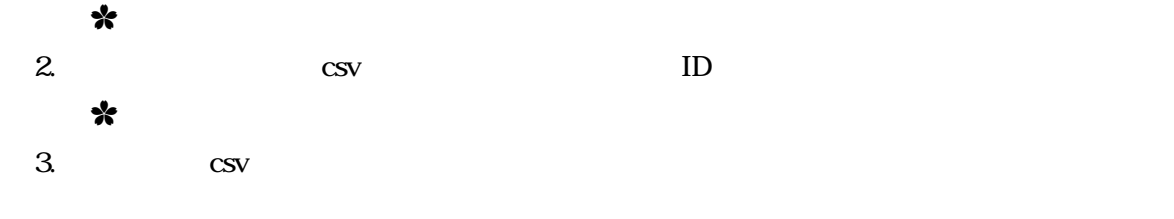

 $4/7$ 

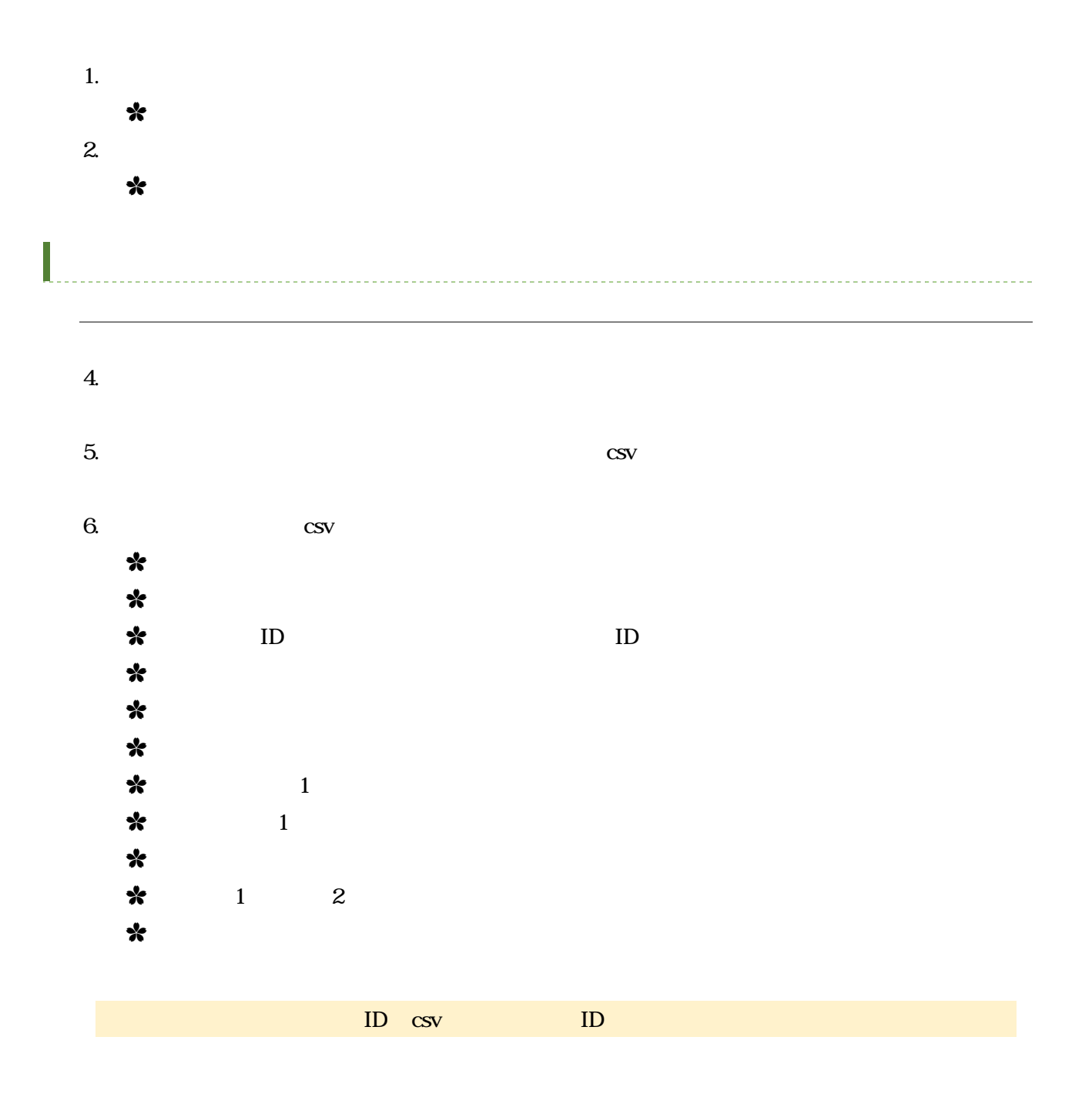

X

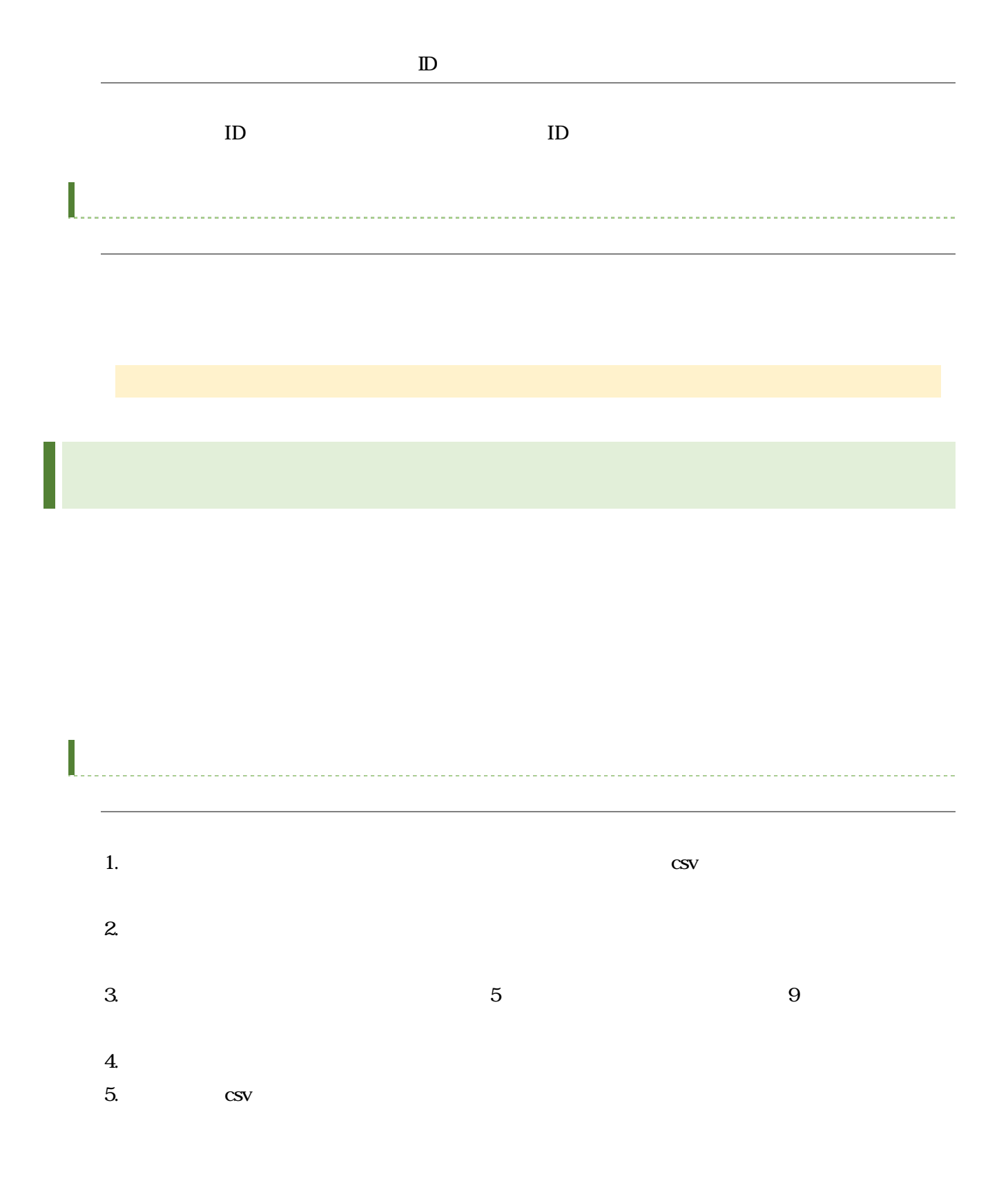

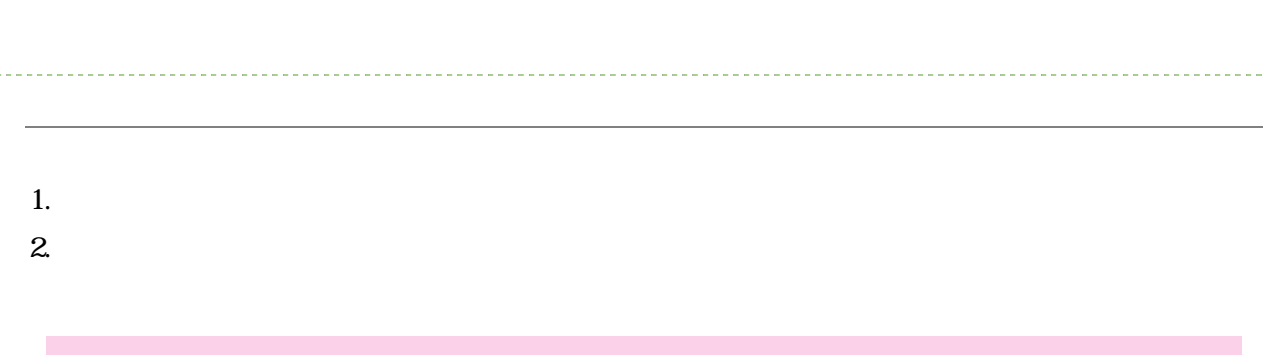

 $\overline{\mathbb{I}}$